# The Queue ADT

#### LECTURE OBJECTIVES

- Examine queue processing
- Define a queue abstract data type
- Demonstrate how a queue can be used to solve problems
- Examine various queue implementations
- Compare queue implementations

### **QUEUES**

- **Queue**: a collection whose elements are added at one end (the *rear* or *tail* of the queue) and removed from the other end (the *front* or *head* of the queue)
- A queue is a *FIFO* (first in, first out) data structure
- Any waiting line is a queue:
	- The check-out line at a grocery store
	- The cars at a stop light
	- An assembly line

CONCEPTUAL VIEW OF A QUEUE **Adding an element**

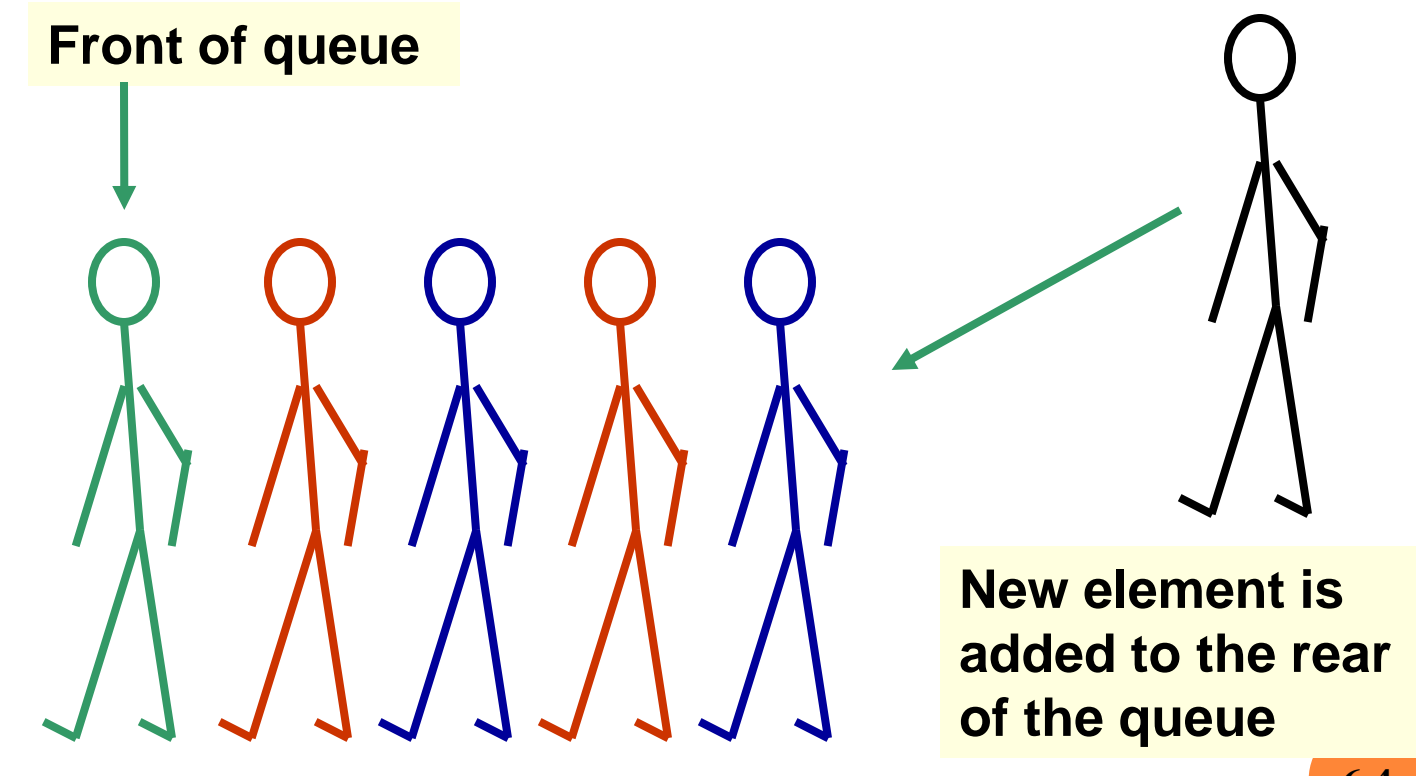

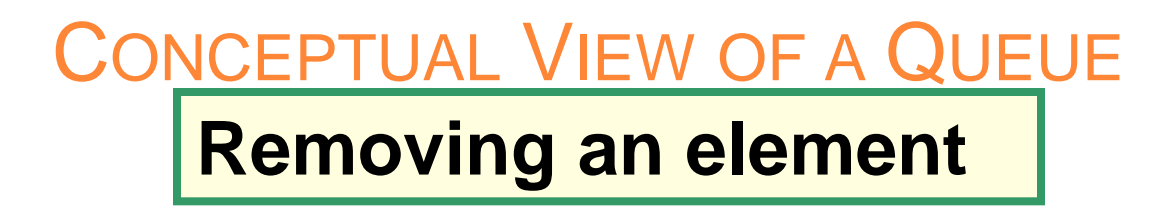

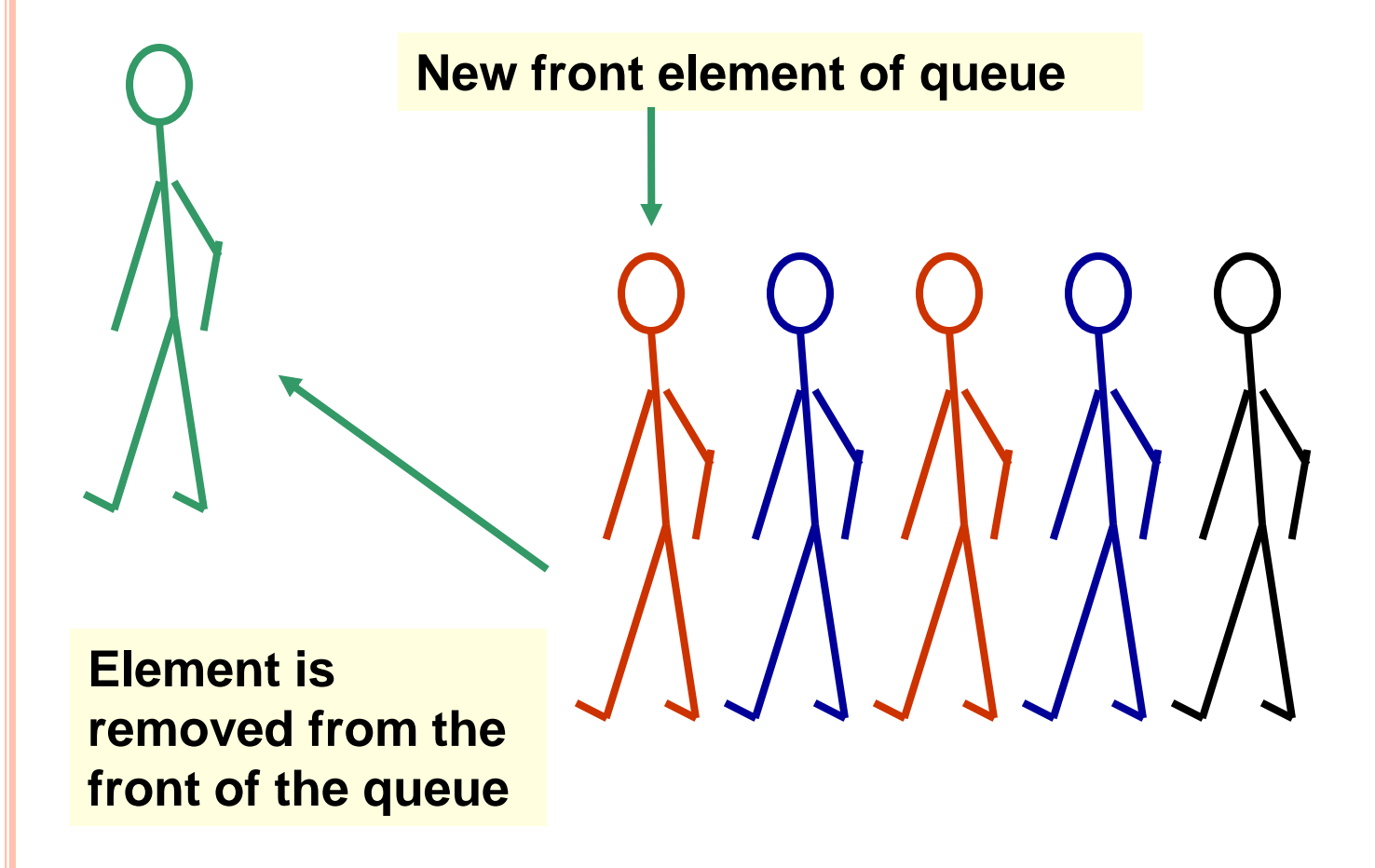

**6-5**

### USES OF QUEUES IN COMPUTING

- For any kind of problem involving FIFO data
- Printer queue (e.g. printer in MC 235)
- Keyboard input buffer
- GUI event queue (click on buttons, menu items)
- To encode messages (more on this later)

# Uses of Queues in Computing

- In *simulation studies*, where the goal is to reduce waiting times:
	- Optimize the flow of traffic at a traffic light
	- Determine number of cashiers to have on duty at a grocery store at different times of day
	- Other examples?

### QUEUE OPERATIONS

- *enqueue* : add an element to the tail of a queue
- *dequeue* : remove an element from the head of a queue
- *first* : examine the element at the head of the queue ("peek")
- Other useful operations (e.g. is the queue empty)
- It is *not* legal to access the elements in the middle of the queue!

#### OPERATIONS ON A QUEUE

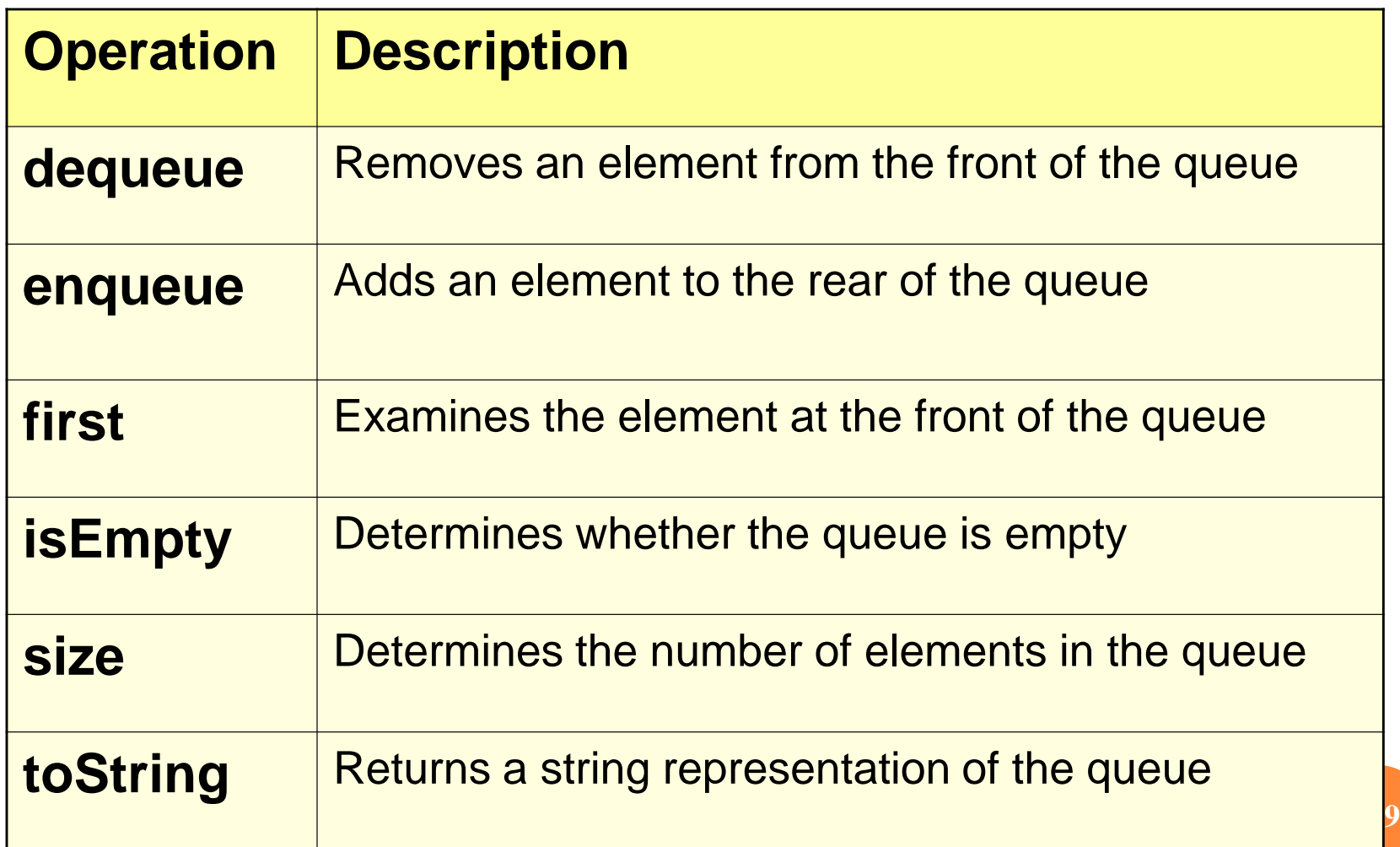

#### THE **QUEUEADT** INTERFACE IN UML

#### **<<interface>>**

**QueueADT**

**dequeue( ) enqueue( ) first( ) isEmpty( ) size( ) toString( )**

#### INTERFACE TO A QUEUE IN JAVA

#### **public interface QueueADT<T> {**

**}**

 **// Adds one element to the rear of the queue public void enqueue (T element);**

 **// Removes and returns the element at the front of the queue public T dequeue( );**

 **// Returns without removing the element at the front of the queue public T first( );** 

**6-11**

 **// Returns true if the queue contains no elements public boolean isEmpty( );**

 **// Returns the number of elements in the queue public int size( );**

 **// Returns a string representation of the queue public String toString( );**

### USING QUEUES: CODED MESSAGES

- A *Caesar cipher* is a *substitution code* that encodes a message by shifting each letter in a message by a constant amount **k**
	- If **k** is **5**, **a** becomes **f**, **b** becomes **g**, etc. • *Example*: *n qtaj ofaf*
	- Used by Julius Caesar to encode military messages for his generals (around 50 BC)
	- This code is fairly easy to break!

# Using Queues: Coded Messages

- *Modern version*: ROT13
	- Each letter is shifted by 13
	- "used in online forums as a means of hiding spoilers, punchlines, puzzle solutions, and offensive materials from the casual glance" *(Wikipedia)*
	- What is the advantage of shifting 13?
		- $\cdot$  Hint ROT13(A) = N, ROT13(N) = A

### USING QUEUES: CODED MESSAGES

- *An improvement*: change how much a letter is shifted depending on where the letter is in the message
- A *repeating key* is a sequence of integers that determine how much each character is shifted
	- Example: consider the repeating key 3 1 7 4 2 5
	- The first character in the message is shifted by 3, the next by 1, the next by 7, and so on
	- When the key is exhausted, start over at the beginning of the key

## AN ENCODED MESSAGE USING A REPEATED **KEY**

n |o |v |a |n |g |j |h |l | | |m|u | | |u |r |x |l |v 3 1 7 4 2 5 3 1 7 4 2 5 3 1 7 4 k |n |o |w |l |e |d |g |e | |i |s | |p |o |w |e |r **Encoded message Key**

**Decoded message**

# Using Queues: Coded Messages

- We can use a queue to store the values of the key
	- *dequeue* a key value when needed
	- After using it, *enqueue* it back onto the end of the queue
- So, the queue represents the constantly cycling values in the key

### USING QUEUES: CODED MESSAGES

- See *Codes.java*
	- Note that there are *two* copies of the key, stored in two separate queues
		- The encoder has one copy
		- The decoder has a separate copy
		- Why?

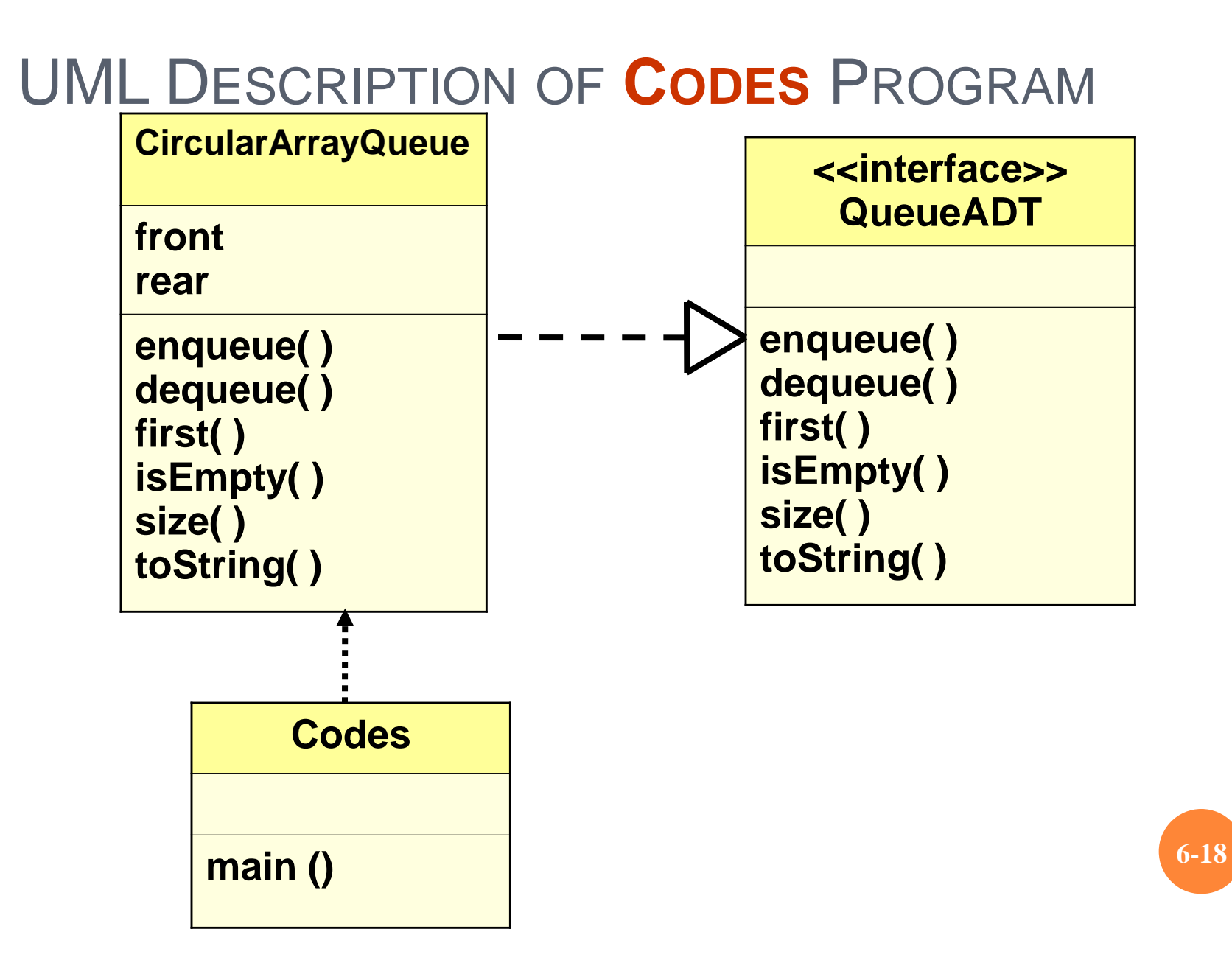

# USING QUEUES: TICKET COUNTER SIMULATION

- Simulate the waiting line at a movie theatre:
	- Determine how many cashiers are needed to keep the customer wait time under 7 minutes
- *Assume*:
	- Customers arrive on average every 15 seconds
	- Processing a request takes two minutes once a customer reaches a cashier
- See *Customer.java, TicketCounter.java*

# UML DESCRIPTION OF **TICKETCOUNTER** PROGRAM

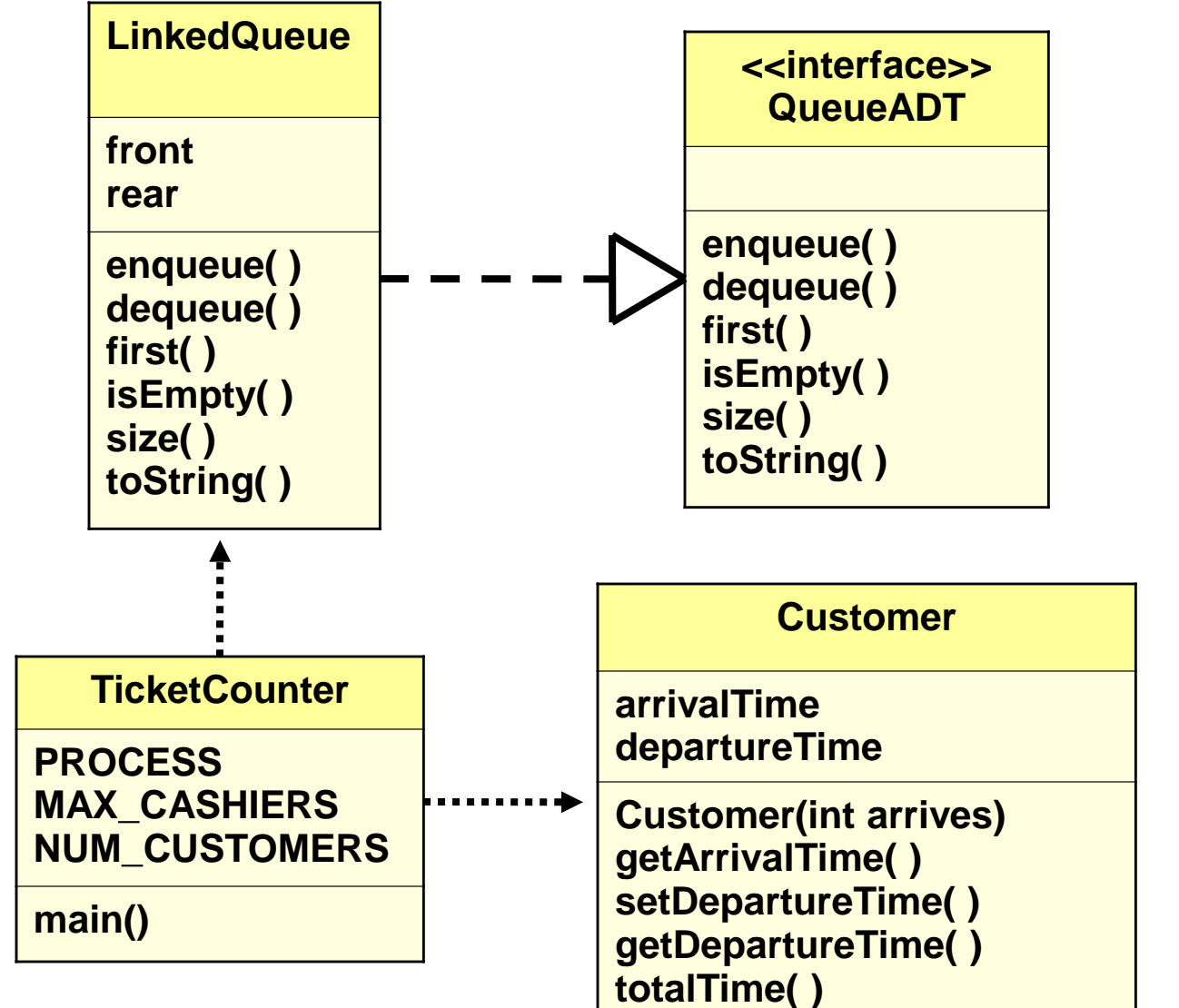

**6-20**

#### RESULTS OF TICKET COUNTER SIMULATION

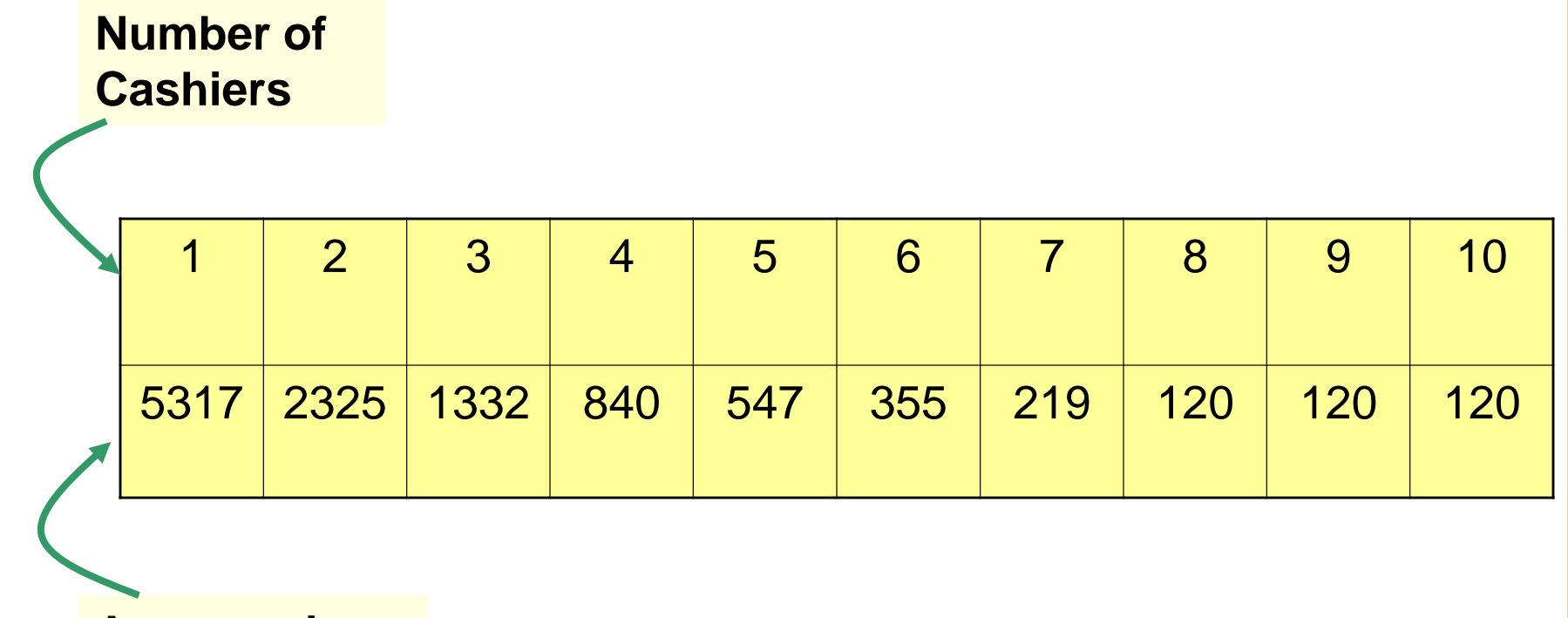

**Average time (in seconds)**

**6-21**

#### QUEUE IMPLEMENTATION ISSUES

- What do we need to implement a queue?
	- A data structure (*container*) to hold the data elements
	- Something to indicate the *front* of the queue
	- Something to indicate the *end* of the queue

# QUEUE IMPLEMENTATION USING A LINKED LIST

- Internally, the queue is represented as a *linked list of nodes,* with each node containing a data element
- We need *two* pointers for the linked list
	- A pointer to the beginning of the linked list (*front* of queue)
	- A pointer to the end of the linked list (*rear* of queue)
- We will also have a *count* of the number of items in the queue

#### LINKED IMPLEMENTATION OF A QUEUE

**A queue q containing four elements**

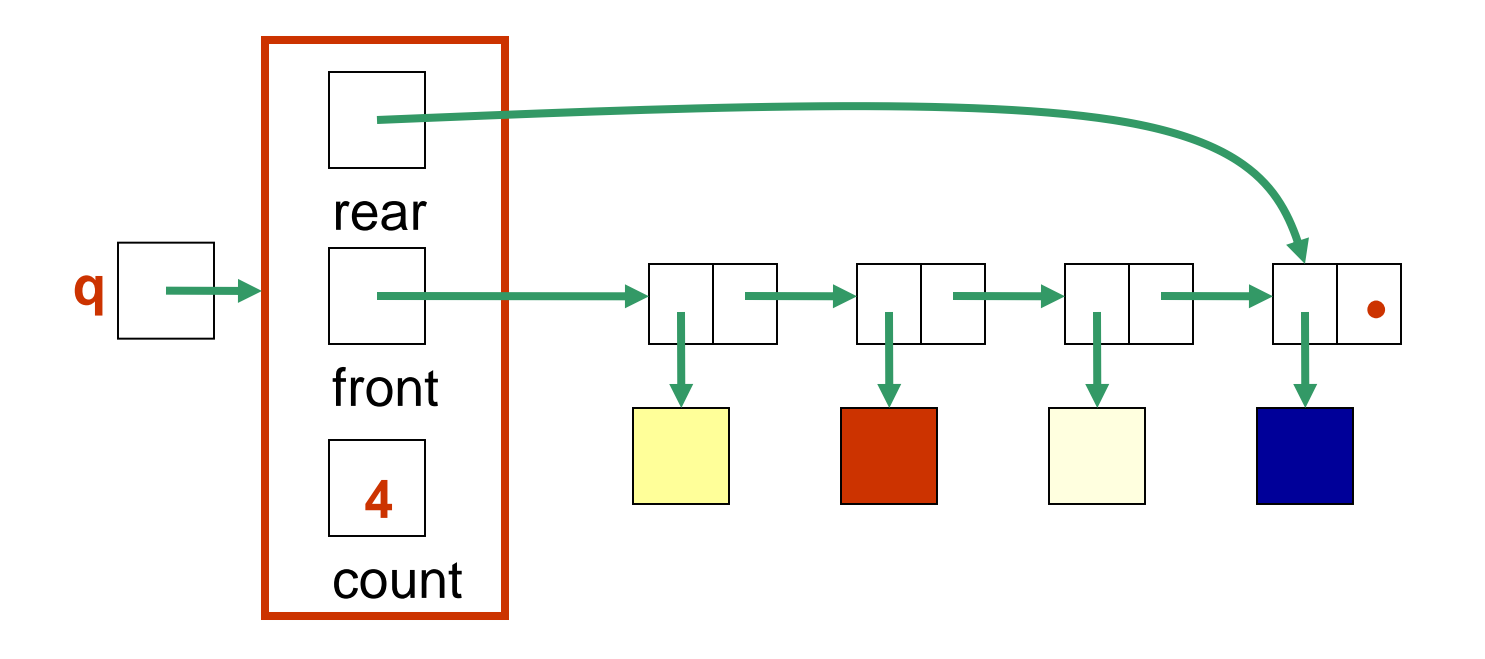

**6-24**

# **Discussion**

• What if the queue is empty?

• What if there is only 1 element?

#### QUEUE AFTER ADDING ELEMENT

**New element is added in a node at the end of the list, rear points to the new node, and count is incremented**

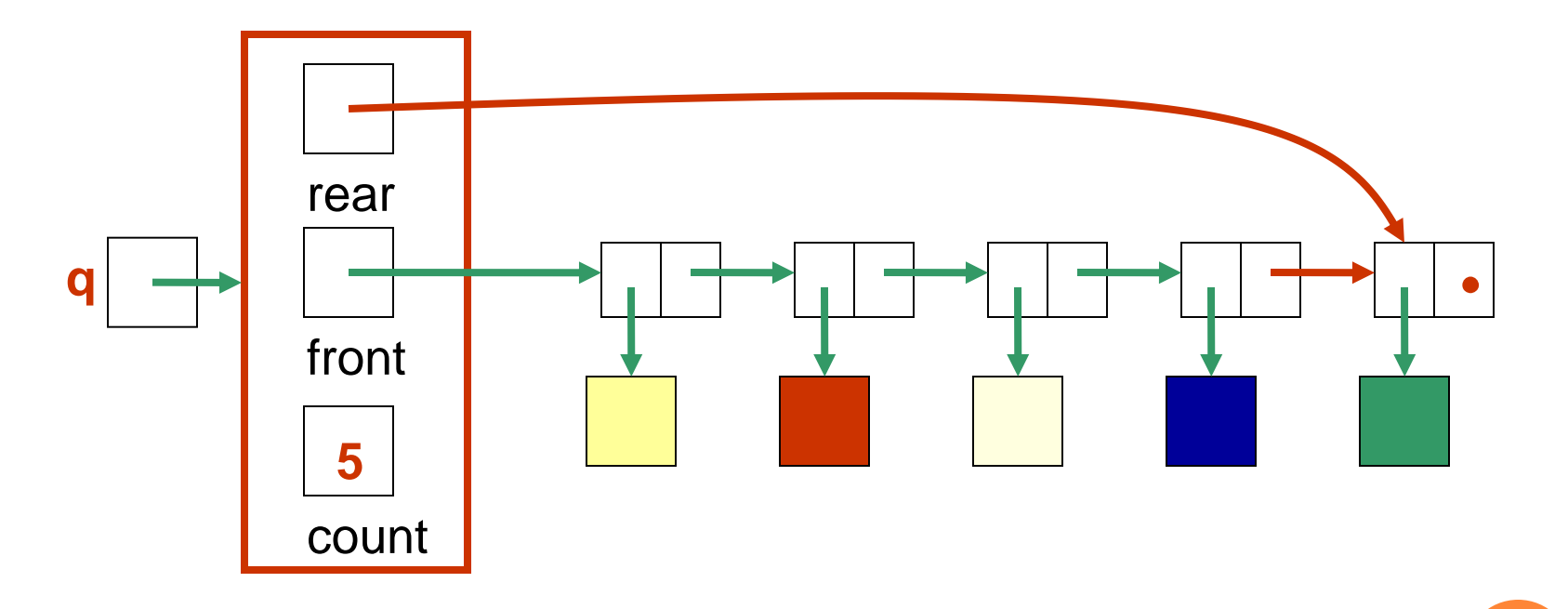

#### QUEUE AFTER A **DEQUEUE** OPERATION

**Node containing is removed from the front of the list (see previous slide), front now points to the node that was formerly second, and count has been decremented.**

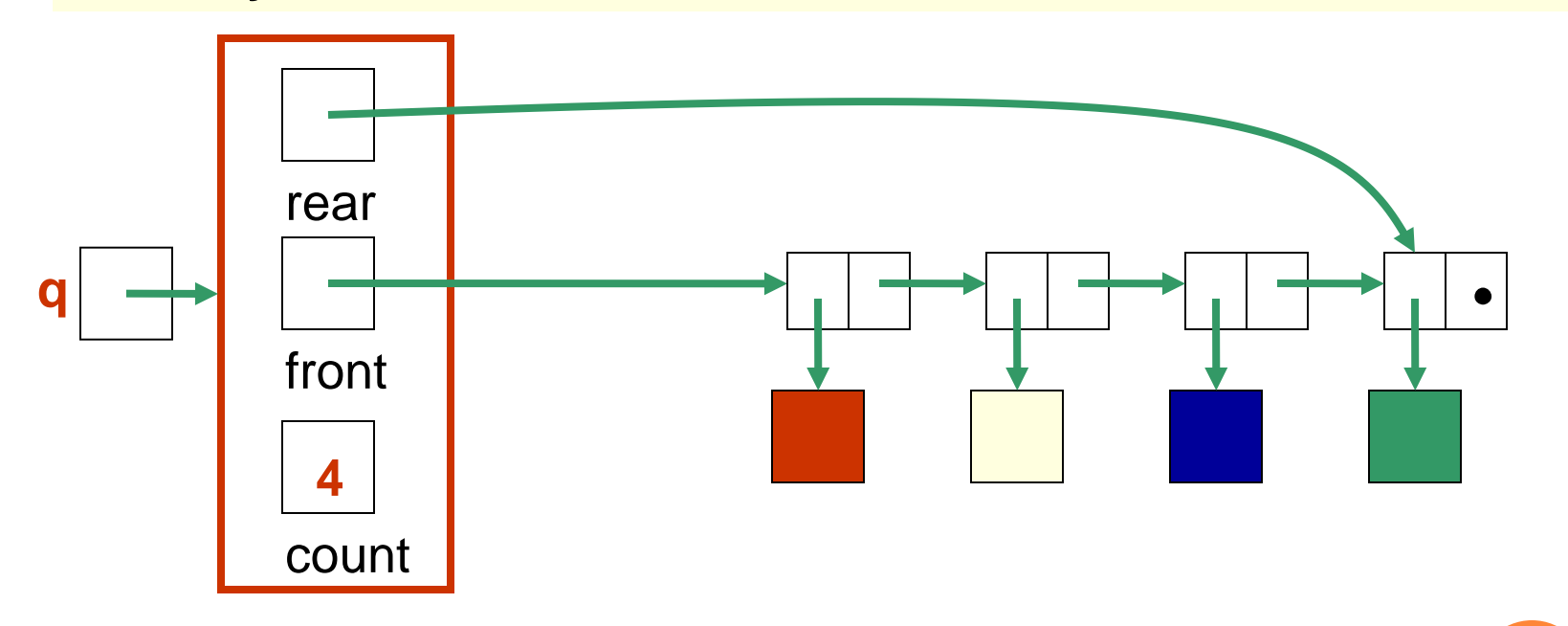

#### JAVA IMPLEMENTATION

- The queue is represented as a linked list of nodes:
	- We will again use the **LinearNode** class
	- **front** is a reference to the head of the queue (beginning of the linked list)
	- **rear** is a reference to the tail of the queue (end of the linked list)
	- The integer **count** is the number of nodes in the queue

```
6-29
public class LinkedQueue<T> implements QueueADT<T>
{
   /**
   * Attributes
   */
  private int count;
  private LinearNode<T> front, rear;
   /**
   * Creates an empty queue.
  \star public LinkedQueue()
\overline{\mathcal{L}}count = 0;
   front = rear = null; }
                                      The LinkedQueue 
                                                class
```

```
//-----------------------------------------------------------------
// Adds the specified element to the rear of the queue.
//-----------------------------------------------------------------
public void enqueue (T element)
{
  LinearNode<T> node = new LinearNode<T> (element);
  if (isEmpty( ))
    front = node;
  else
    rear.setNext (node);
  rear = node;
  count++;
}
                                      The enqueue( )
                                      operation
```
**6-30**

**// Removes the element at the front of the queue and returns a // reference to it. Throws an EmptyCollectionException if the // queue is empty.**

**public T dequeue ( ) throws EmptyCollectionException**

**//-----------------------------------------------------------------**

**//-----------------------------------------------------------------**

**{**

**}**

```
 if (isEmpty( ))
  throw new EmptyCollectionException ("queue");
 T result = front.getElement( );
 front = front.getNext( );
 count--;
 if (isEmpty( ))
  rear = null;
 return result;
                                 The dequeue( )
                                  operation
```
**6-31**

#### ARRAY IMPLEMENTATION OF A QUEUE

#### • *First Approach*:

- Use an array in which index 0 represents one end of the queue (the *front*)
- Integer value *rear* represents the next open slot in the array (and also the number of elements currently in the queue)
- *Discussion*: What is the challenge with this approach?

#### AN ARRAY IMPLEMENTATION OF A QUEUE

**A queue aq containing four elements**

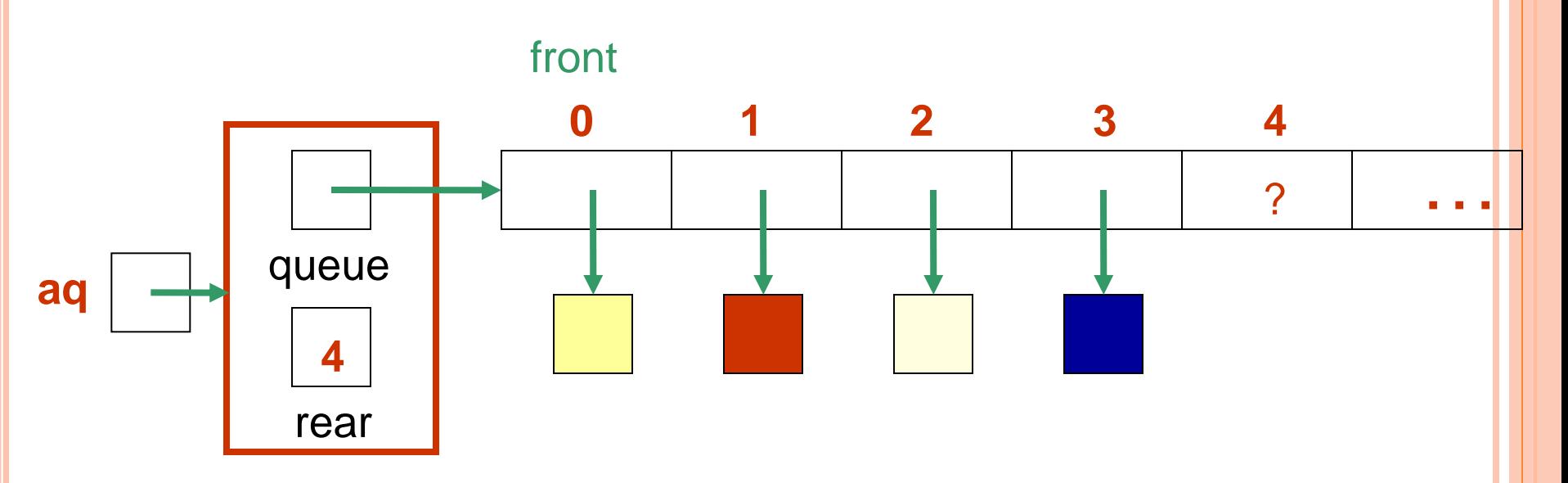

#### QUEUE AFTER ADDING AN ELEMENT

**Element is added at the array location given by the (old) value of rear, and then rear is incremented.**

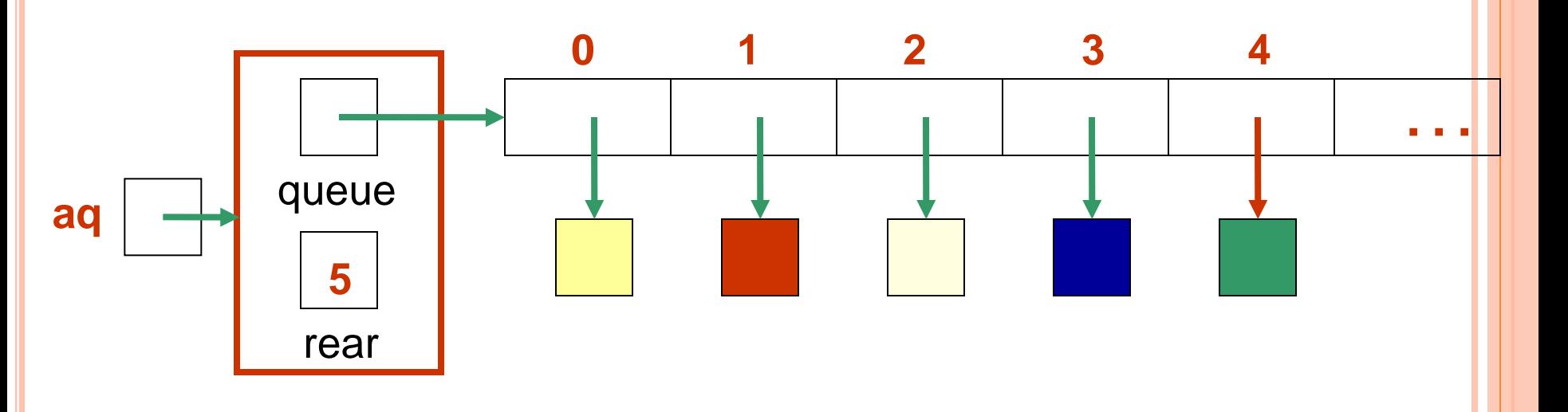

#### QUEUE AFTER REMOVING AN ELEMENT

**Element is removed from array location 0, remaining elements are shifted forward one position in the array, and then rear is decremented.**

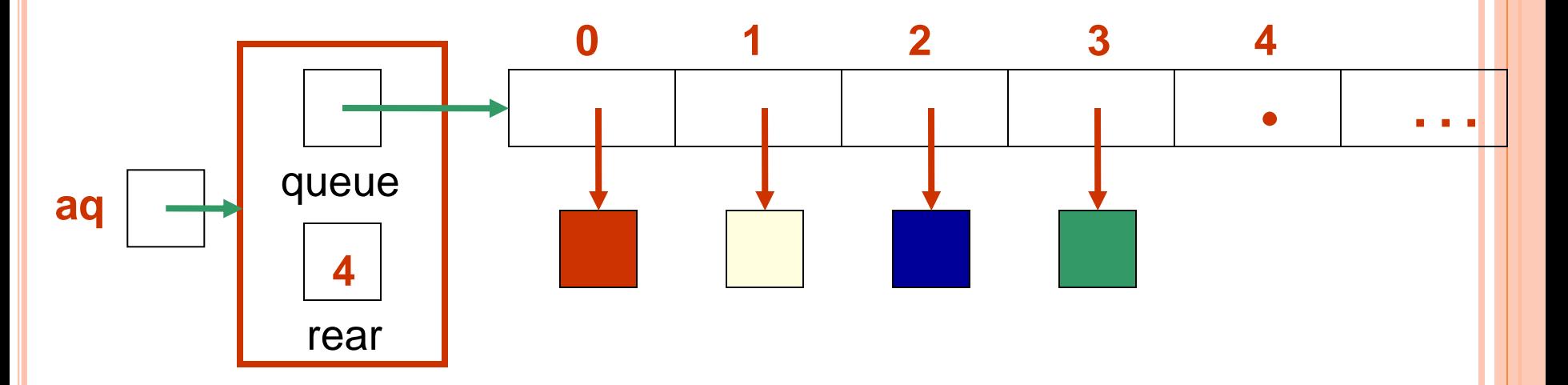

#### JAVA ARRAY IMPLEMENTATION

• See *ArrayQueue.java*

```
6-37
public class ArrayQueue<T> implements QueueADT<T>
{
  private final int DEFAULT_CAPACITY = 100;
  private int rear;
  private T[] queue; 
public ArrayQueue()
 {
    rear = 0;
    queue = (T[])(new Object[DEFAULT_CAPACITY]);
 }
public ArrayQueue (int initialCapacity)
 {
    rear = 0;
    queue = (T[])(new Object[initialCapacity]);
 }
                                   The ArrayQueue 
                                             class
```

```
//-----------------------------------------------------------------
// Adds the specified element to the rear of the queue, 
// expanding the capacity of the queue array if
// necessary.
//-----------------------------------------------------------------
```

```
public void enqueue (T element)
```

```
 if (size() == queue.length)
  expandCapacity( );
```

```
 queue[rear] = element;
```
 **rear++;**

**{**

**}**

# **The enqueue( ) operation**

**// Removes the element at the front of the queue and returns // a reference to it. Throws anEmptyCollectionException if the // queue is empty.**

**public T dequeue ( ) throws EmptyCollectionException**

**//-----------------------------------------------------------------**

**//-----------------------------------------------------------------**

```
 if (isEmpty( ))
  throw new EmptyCollectionException ("queue");
 T result = queue[0];
```
 **rear--;**

```
 // shift the elements
```

```
 for (int i = 0; i < rear; i++)
   queue[i] = queue[i+1];
 queue[rear] = null;
 return result;
```
**The dequeue( ) operation**

**6-39**

**{**

# SECOND APPROACH: QUEUE AS A CIRCULAR ARRAY

- If we don't fix one end of the queue at index 0, we won't have to shift elements
- *Circular array* is an array that conceptually loops around on itself
	- The last index is thought to "*precede*" index 0
	- In an array whose last index is **n**, the location "*before*" index **0** is index **n**; the location "*after*" index **n** is index **0**
- Need to keep track of where the *front* as well as the *rear* of the queue are at any given time

# Conceptual Example of a Circular Queue

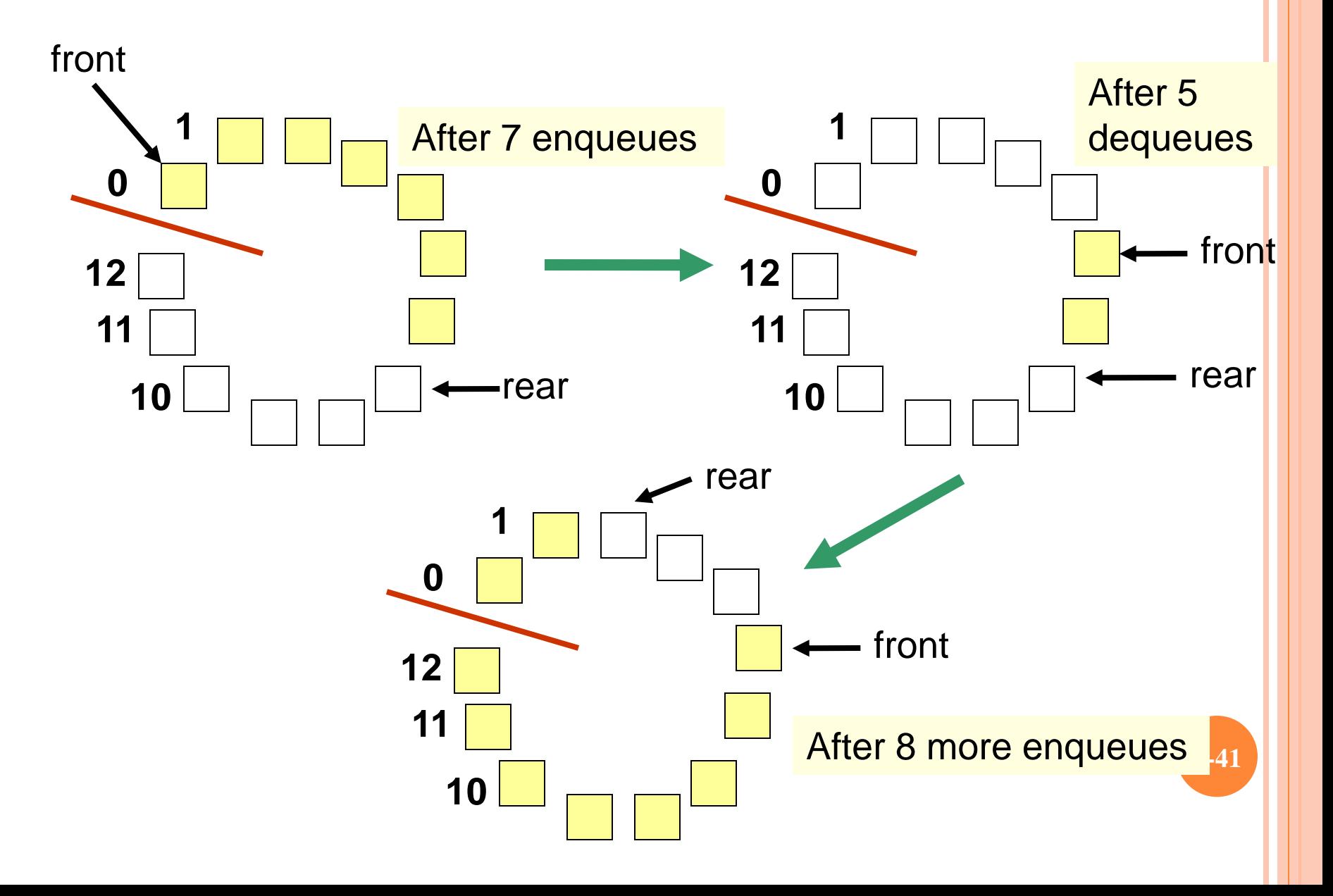

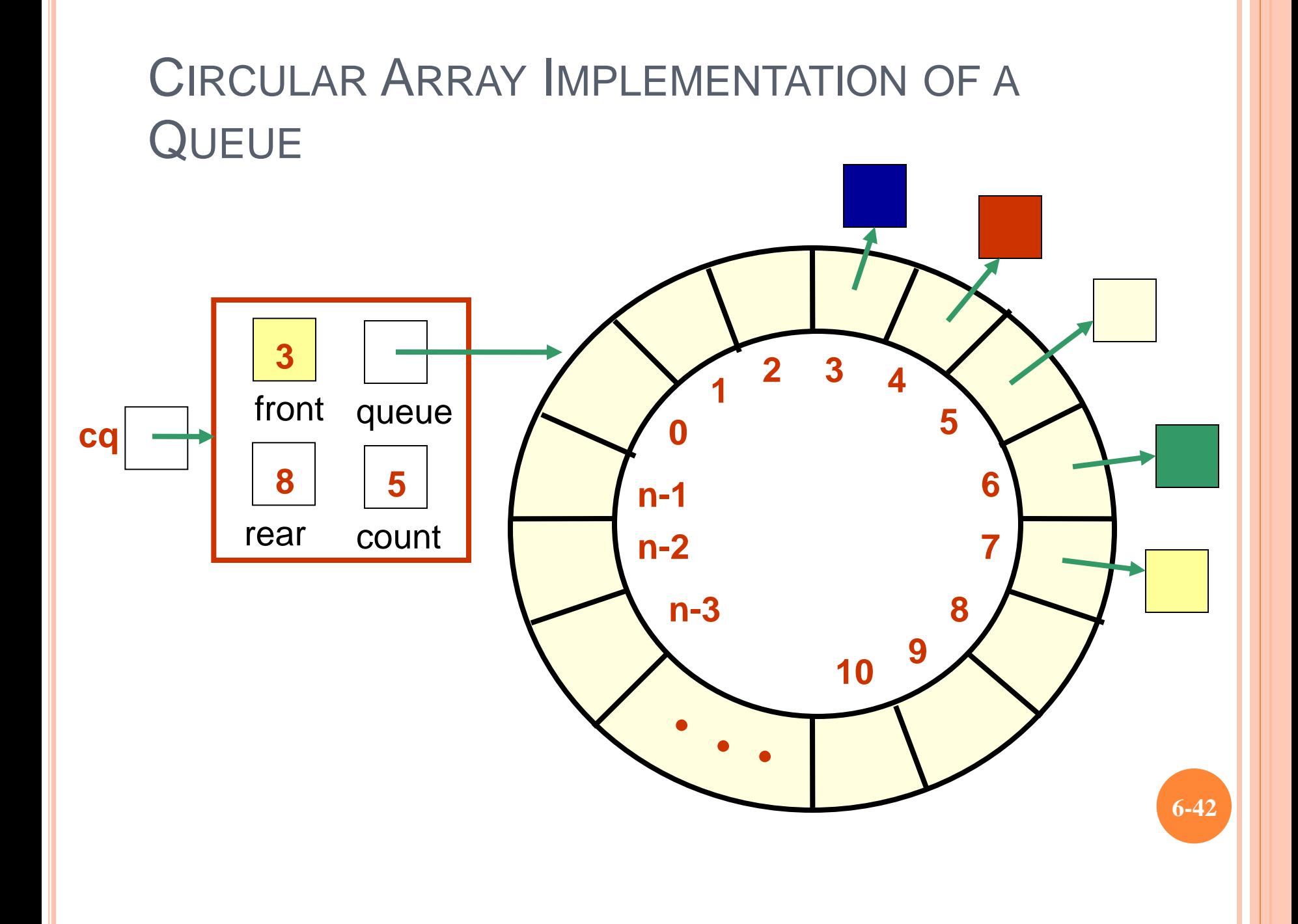

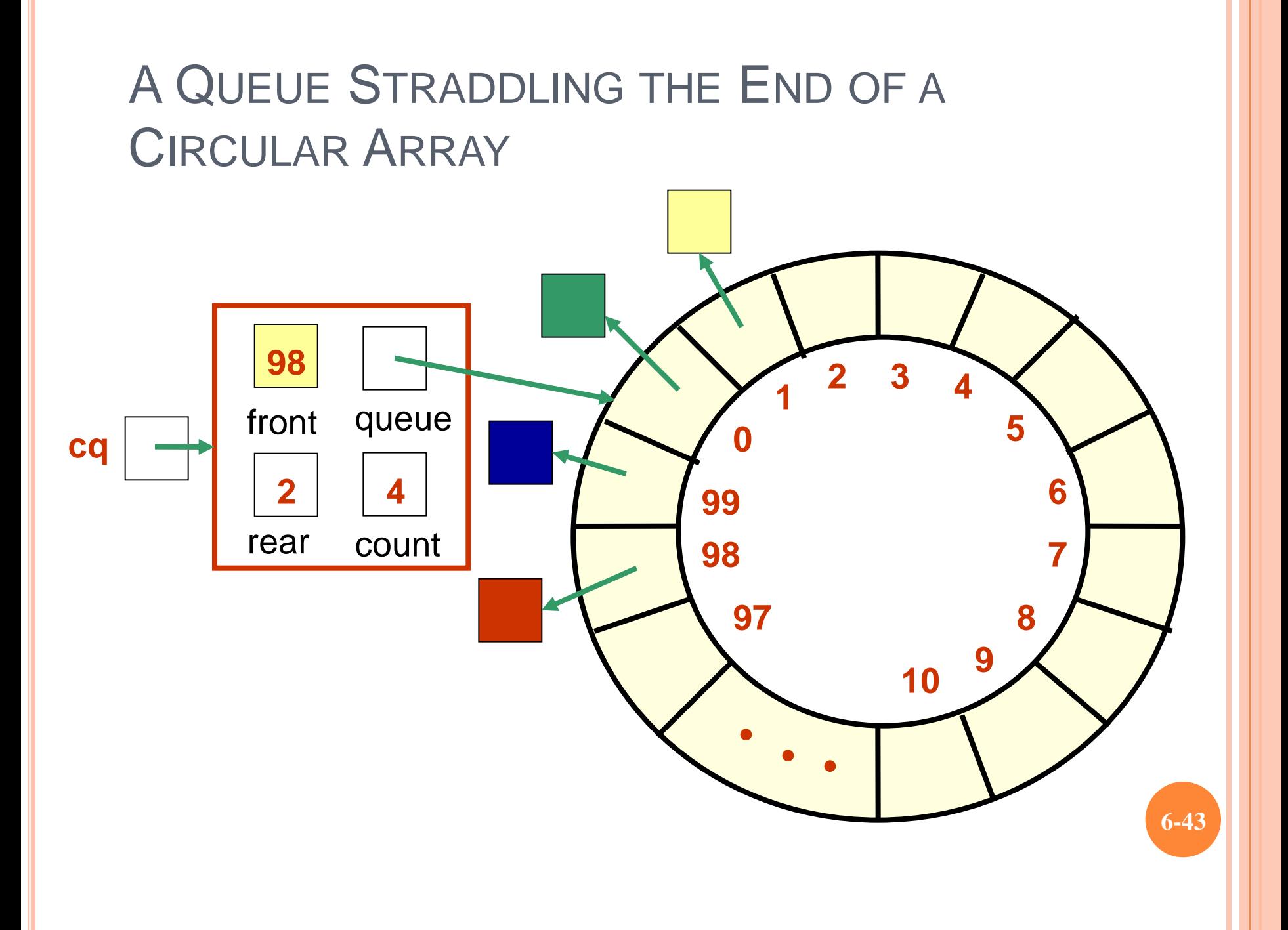

#### CIRCULAR QUEUE DRAWN LINEARLY

#### **Queue from previous slide**

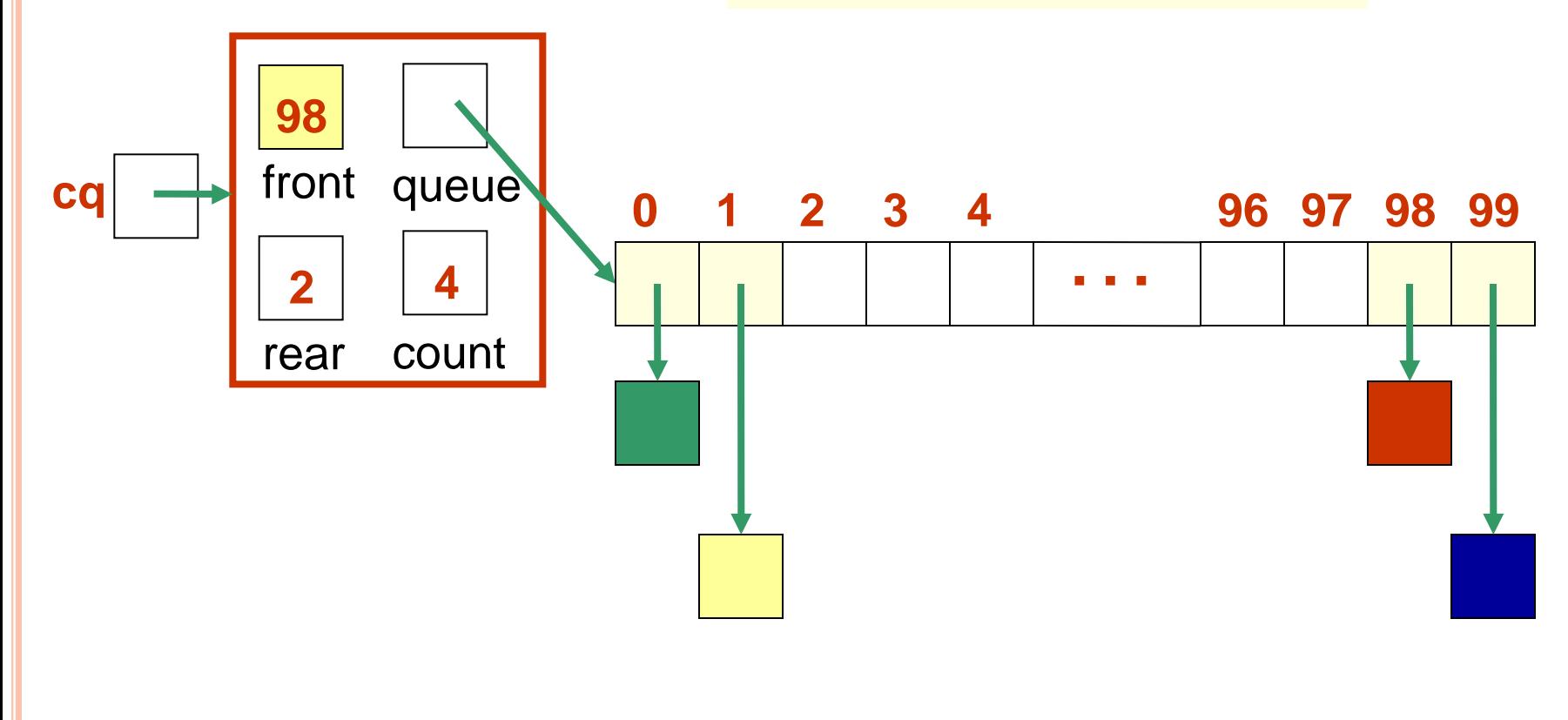

#### CIRCULAR ARRAY IMPLEMENTATION

- When an element is enqueued, the value of **rear** is incremented
- But it must take into account the need to loop back to index 0:

#### **rear = (rear+1) % queue.length;**

• Can this array implementation also reach capacity?

# EXAMPLE: ARRAY OF LENGTH 4 WHAT HAPPENS?

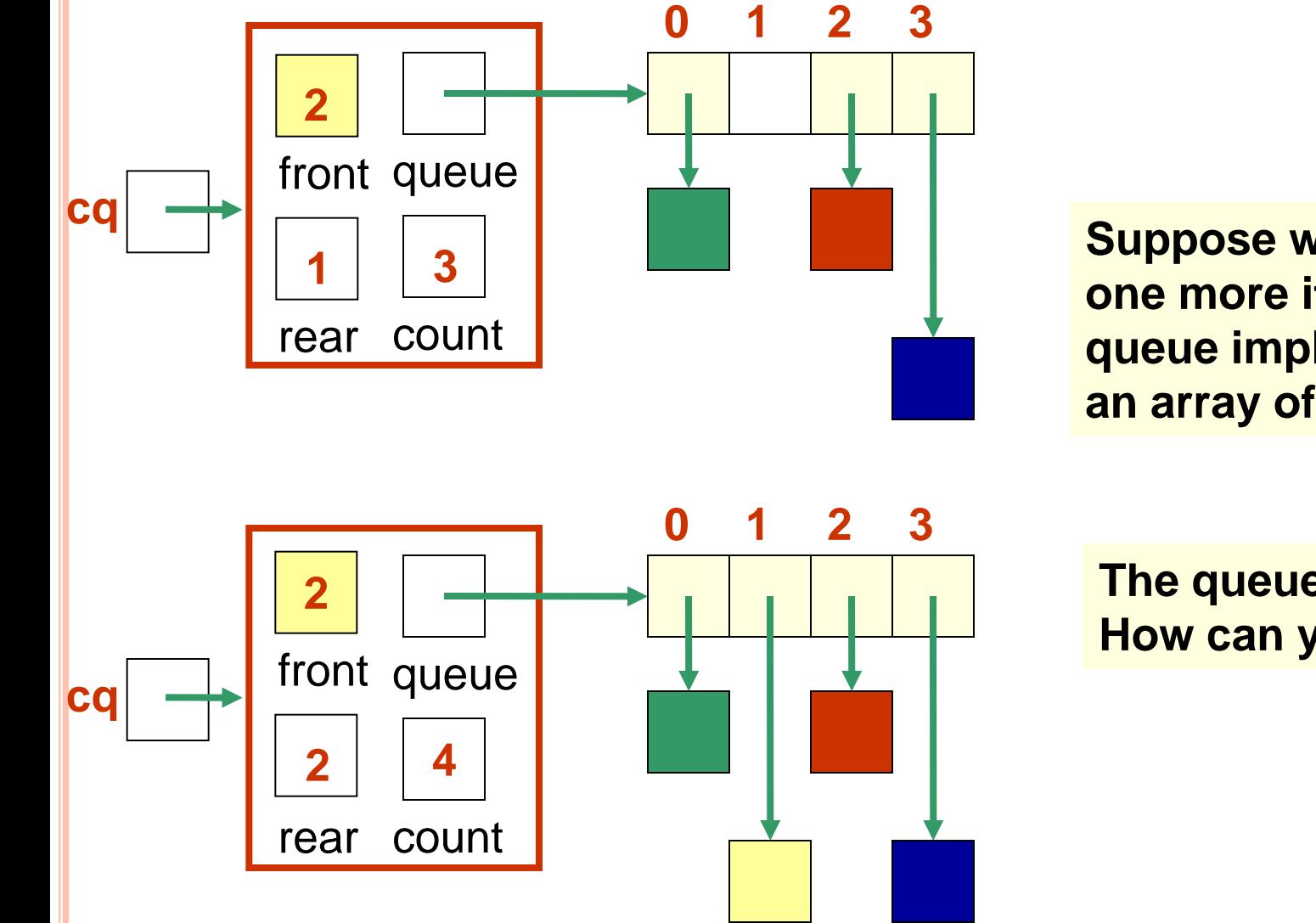

**Suppose we try to add one more item to a queue implemented by an array of length 4**

**The queue is now full. How can you tell?**

**6-46**

### ADD ANOTHER ITEM! NEED TO EXPAND CAPACITY…

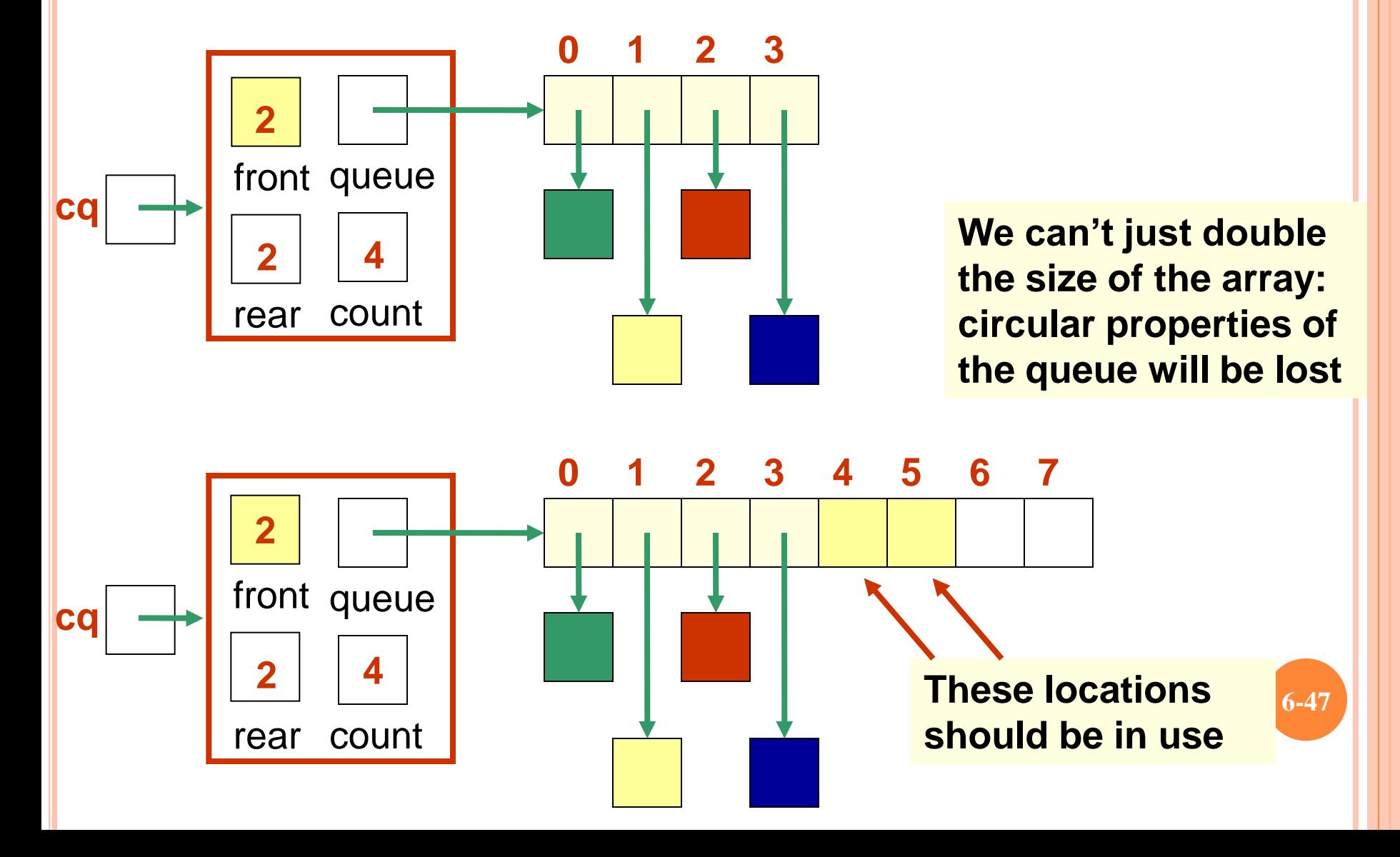

**We** *could* **build the new array, and copy the queue elements into contiguous locations beginning at location front:**

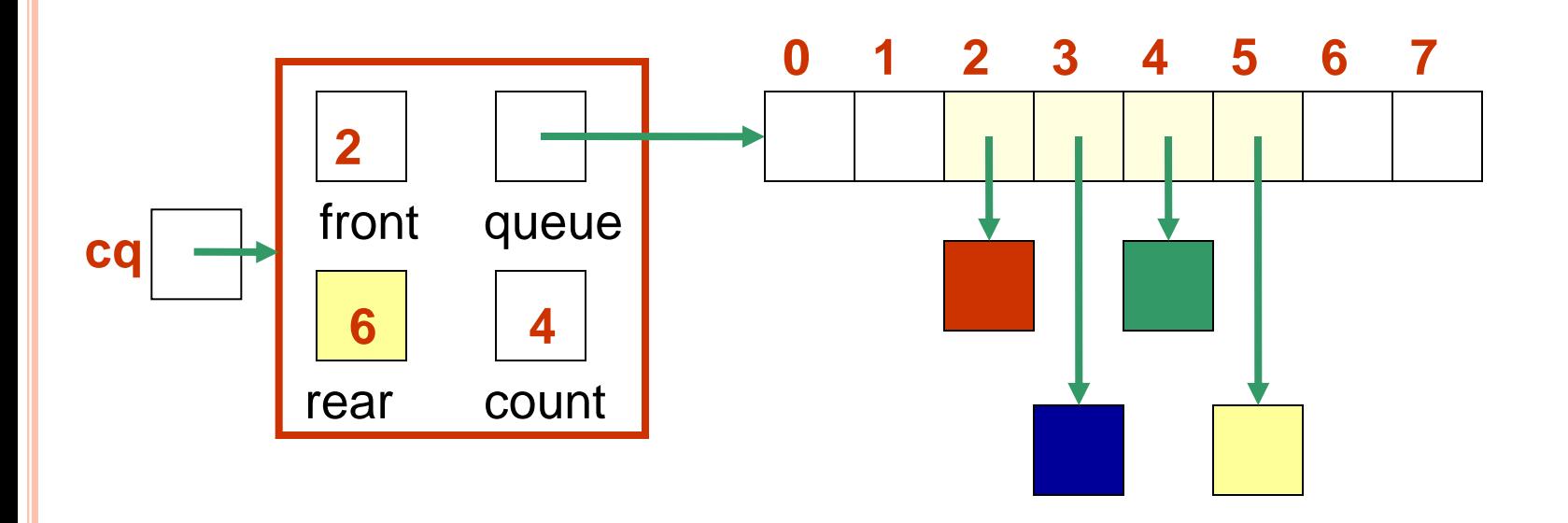

**6-48**

**Better: copy the queue elements in order to the** *beginning* **of the new array**

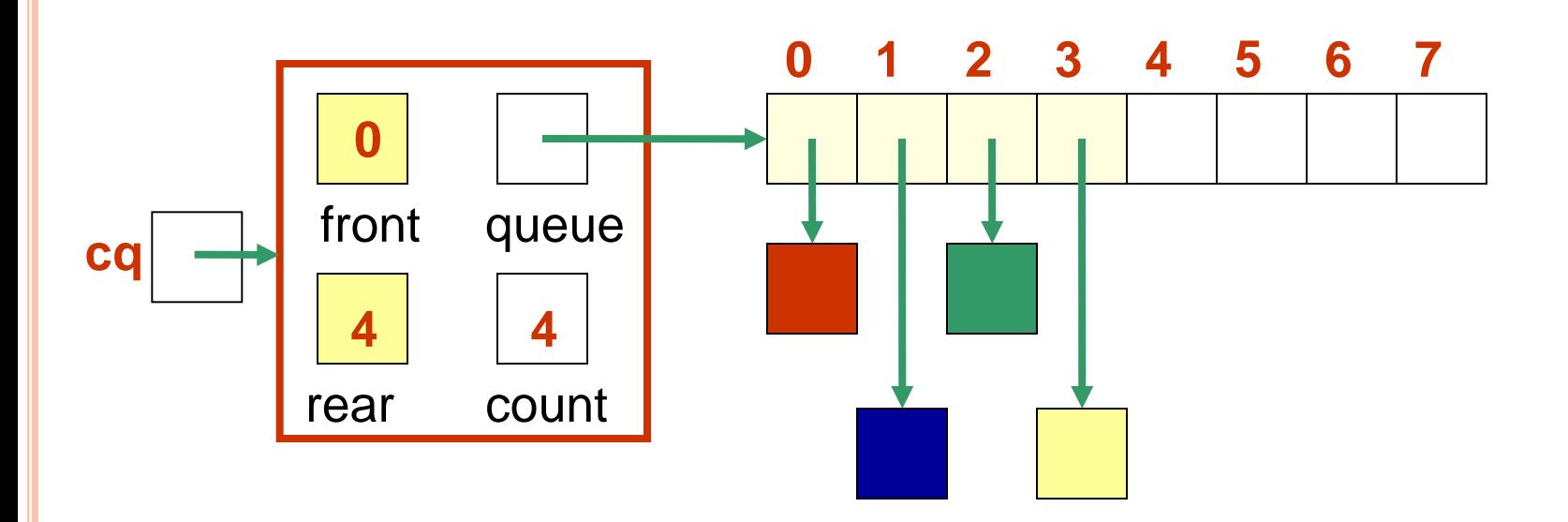

**6-49**

#### **New element is added at rear = (rear+1) % queue.length**

**See** *expandCapacity()* **in** *CircularArrayQueue.java*

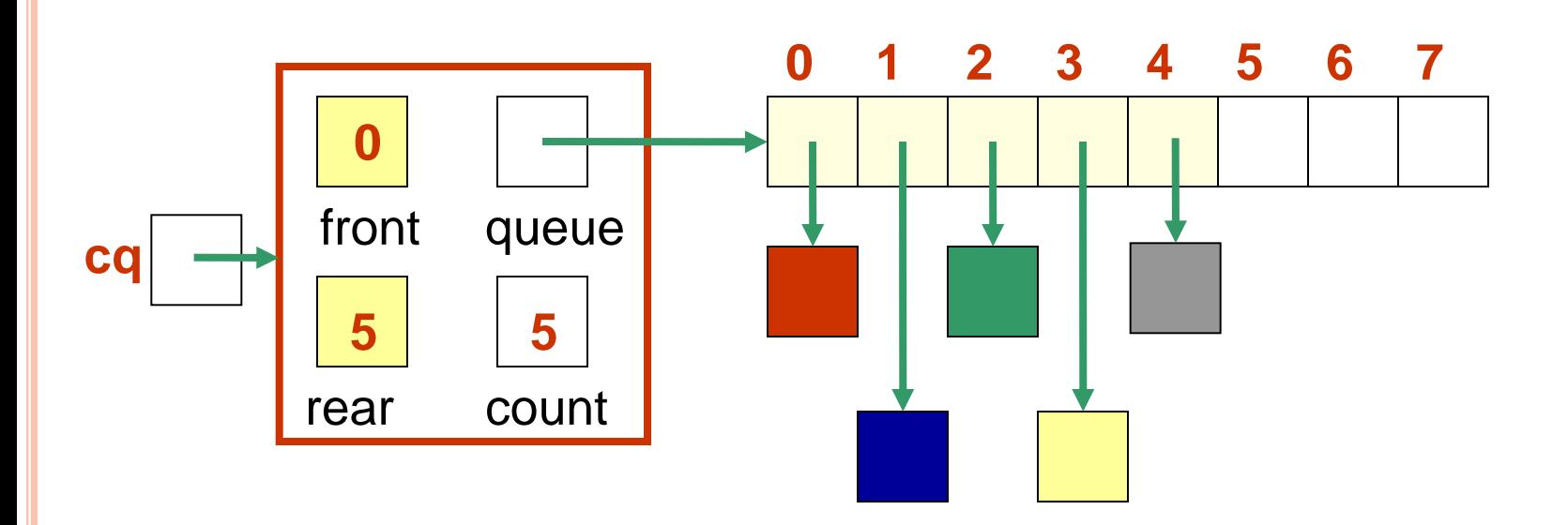

# ANALYSIS OF QUEUE OPERATIONS

- The linked implementation of a queue does not suffer because of the need to operate on both ends of the queue (why not?)
- **enqueue** operation:
	- **O(1)** for linked implementation
	- **O(n)** for circular array implementation if need to expand capacity, **O(1)** otherwise
	- What about the noncircular array implementation?

### ANALYSIS OF QUEUE OPERATIONS

- **dequeue** operation:
	- **O(1)** for linked implementation
	- **O(1)** for circular array implementation
	- **O(n)** for noncircular array implementation (why?)